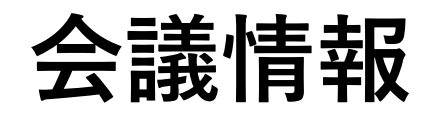

### **Zoom情報**

https://zoom.us/j/95827164332?pwd=T0FJRjArWktiajRp U2VQMXQ3aVFGQT09 ミーティングID: 958 2716 4332 パスコード: 891936

## **プログラム**

https://openit.kek.jp/workshop/2020/dsys/program

#### **周辺のレストラン情報**

http://is.j-parc.jp/uo/data/life/RestaurantMap.pdf

#### **会場のWiFi**

当日会場のホワイトボードに掲示します

進行について

# **トーク中**

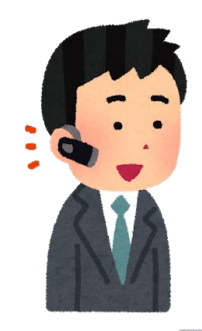

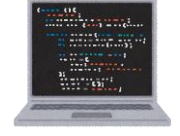

**登壇者は自身のPCで zoom接続 (リモートも同様)**

前面 スクリーン **OFF OFF**  $\circ$ - $\circ$ **なるべく距離を取って**  $\ddot{ }$ :

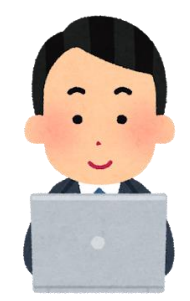

**座長はすべての マイクをオフ (リモートも同様)**

**リモートの参加者**

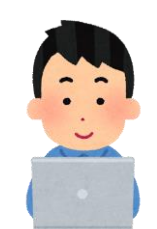

**後ろで聞こえづらい場合 自身のヘッドセットで補う**

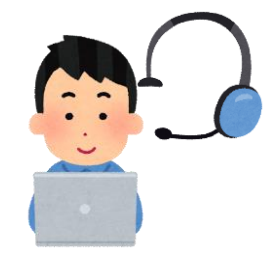

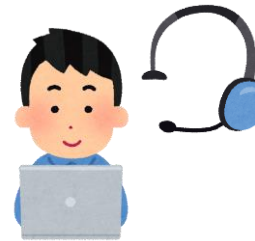

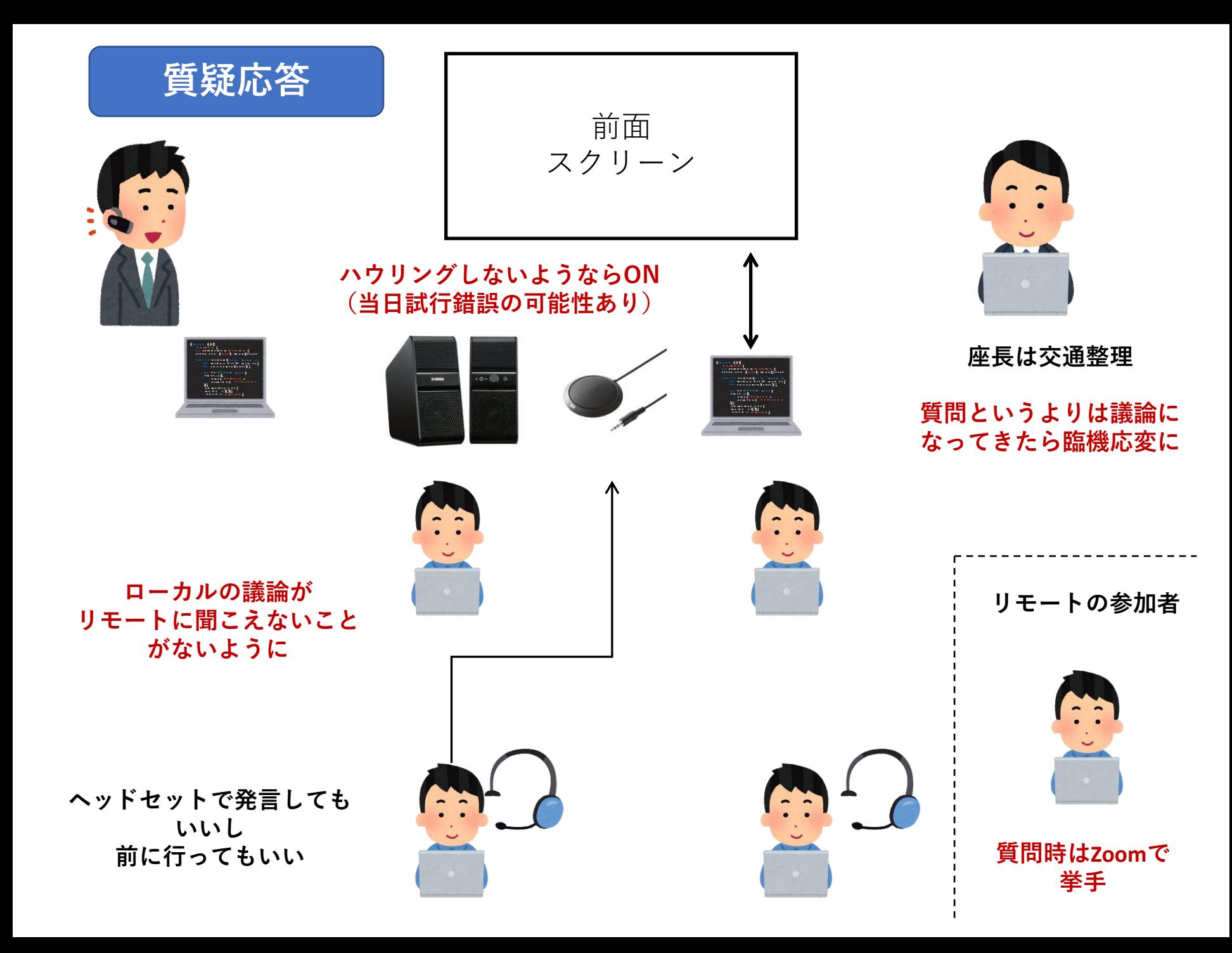

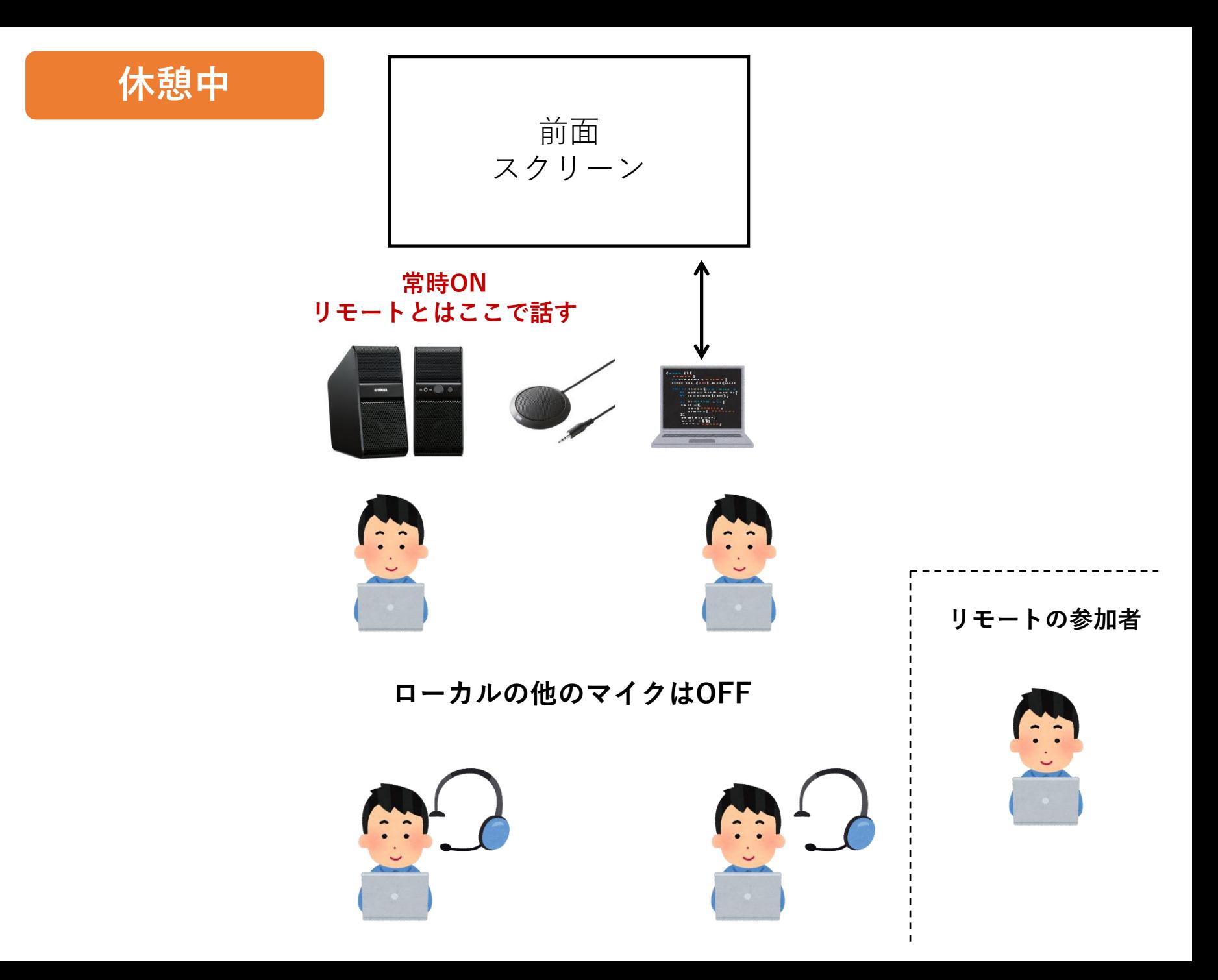

# Zoomについて

**ブレイクアウトルーム**の機能を使います 最新版への更新をお願いいたします。 (手動更新してないとトラブル起こすことがあるようです)

https://zoom.us/download

**質問時**

Zoomで手を挙げて座長に指名してもらってください 座長がリモートにいる場合、会場の方もZoomで挙手してください

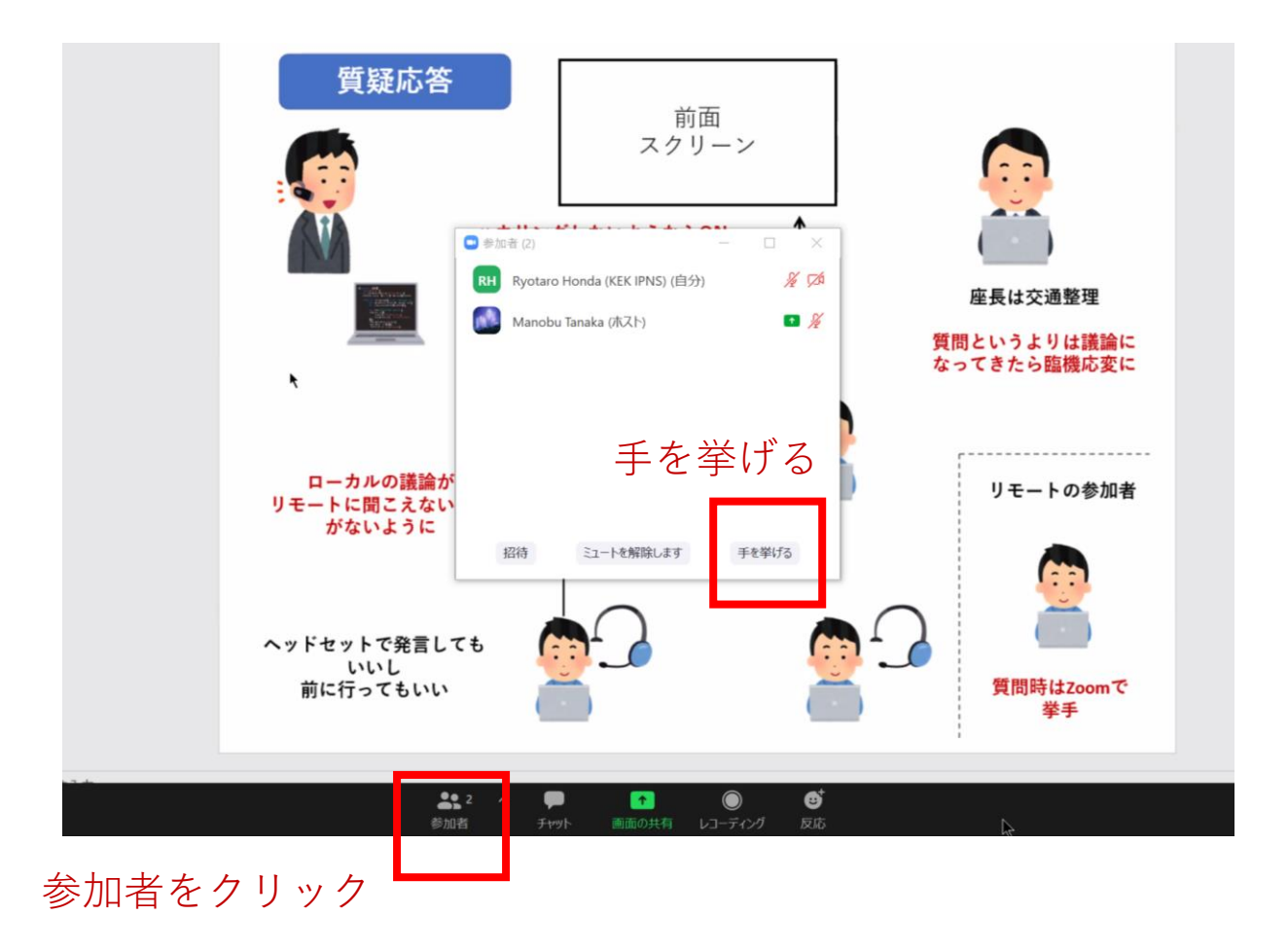

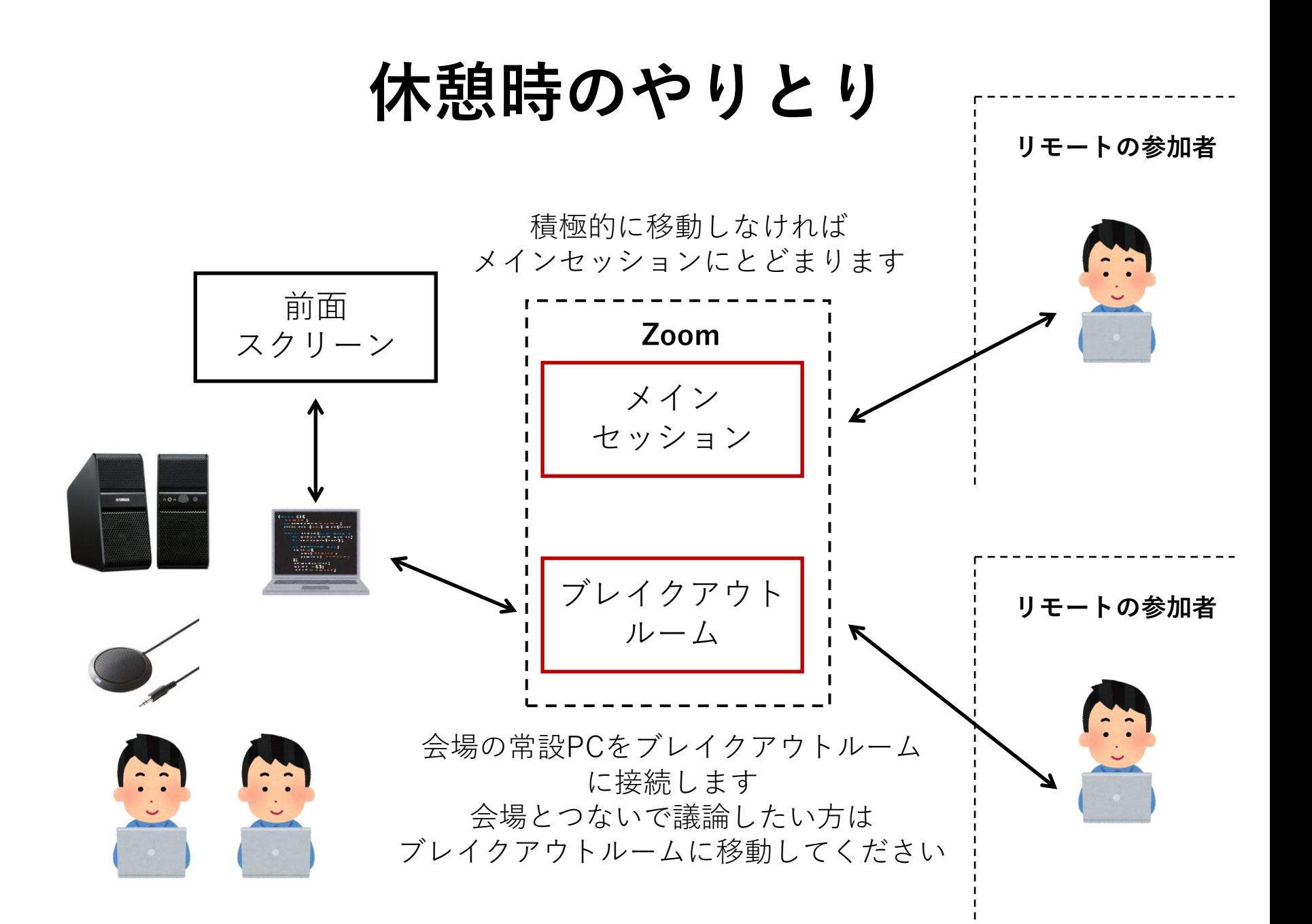

**ブレイクアウトルーム**

休憩時間になるとホストから招待が来ます **参加**を選べば部屋を移動し **後で**を選べばメインセッションにとどります

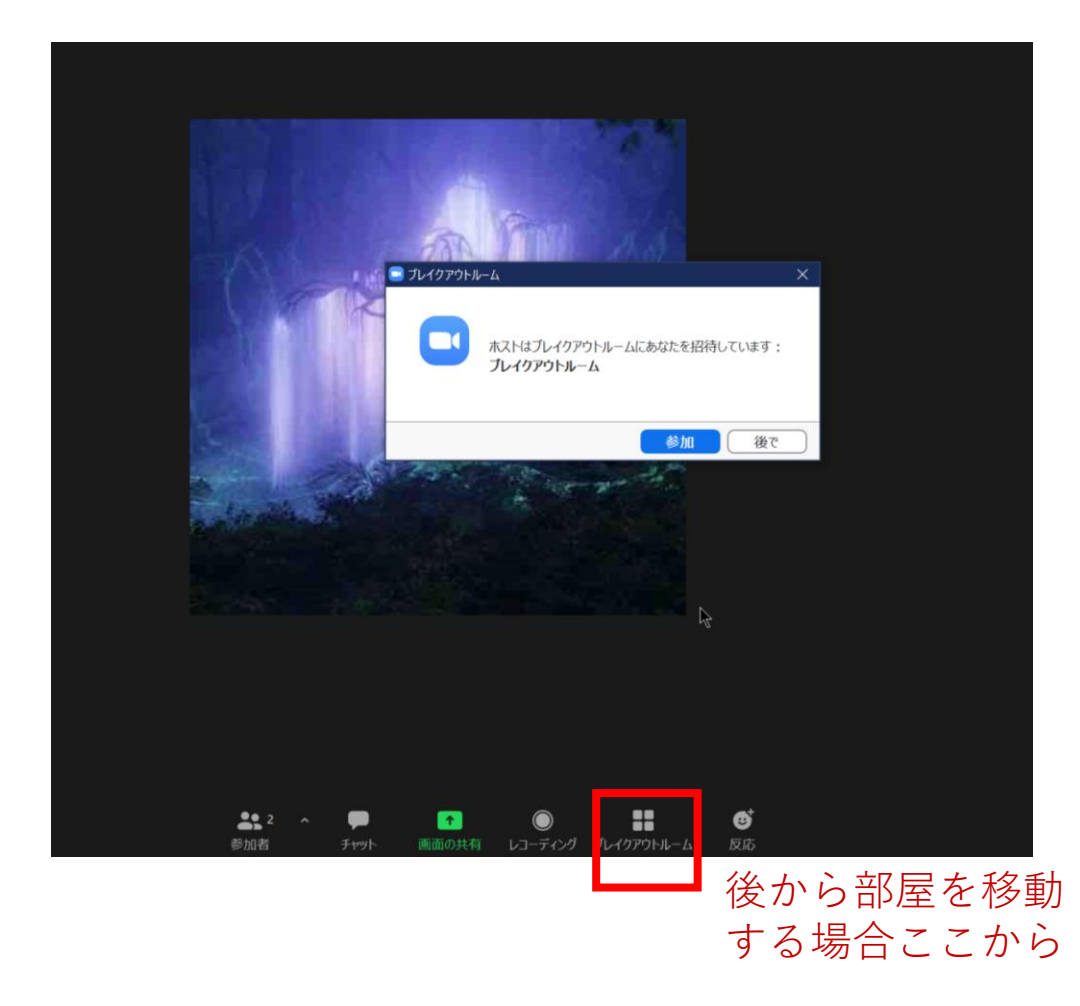